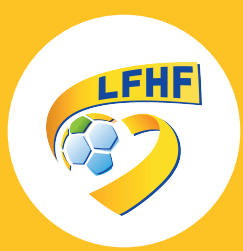

## **Obtenir une** attestation d'affiliation

Lors de certaines demandes de subventions, il vous sera demandé d'ajouter une attestation d'affiliation de votre club à la Fédération Française de Football.

## **Comment obtenir mon attestation d'affiliation ?**

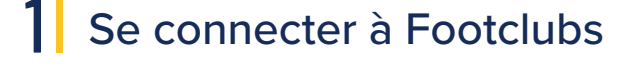

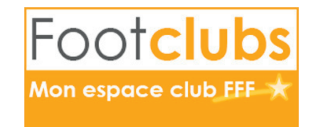

2 Cliquer sur Menu < Organisation < Editions et extractions  $\bigtriangledown$ 

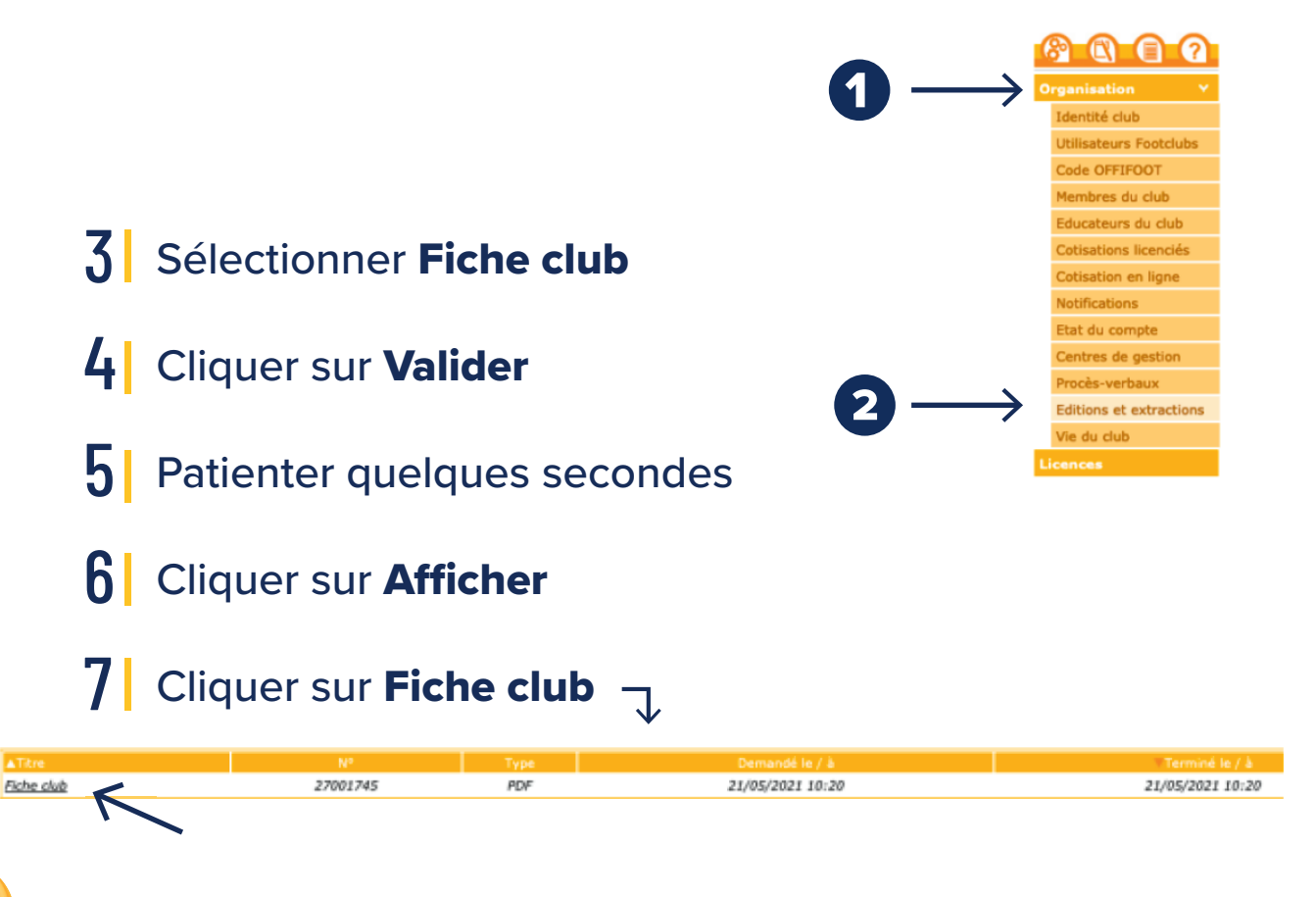

**N'oubliez pas de** signer **votre attestation dans l'encadré dédié** en bas **de la dernière page.**